# **TRABAJO DE GRADO**

# **IMPLEMENTACIÓN DEL CONTROL DE UN TURCO GENERADOR DE VAPOR A GAS, USANDO UN PLC.**

# **ESTEBAN PINEDA AGUDELO MANUEL FERNANDO QUINTERO VANEGAS**

# **INSTITUCIÓN UNIVERSITARIA PASCUAL BRAVO FACULTAD DE INGENIERÍA TECNOLOGÍA EN SISTEMAS MECATRÓNICOS MEDELLÍN**

**2017**

# **IMPLEMENTACIÓN DEL CONTROL DE UN TURCO GENERADOR DE VAPOR A GAS, USANDO UN PLC.**

# **ESTEBAN PINEDA AGUDELO MANUEL FERNANDO QUINTERO VANEGAS**

**Trabajo de grado para optar por el título de tecnólogo en sistemas mecatrónicos**

**Asesor**

**Carlos Mario Moreno Paniagua Ingeniero electricista**

# **INSTITUCIÓN UNIVERSITARIA PASCUAL BRAVO FACULTAD DE INGENIERÍA TECNOLOGÍA EN SISTEMAS MECATRÓNICOS MEDELLÍN 2017**

# Contenido

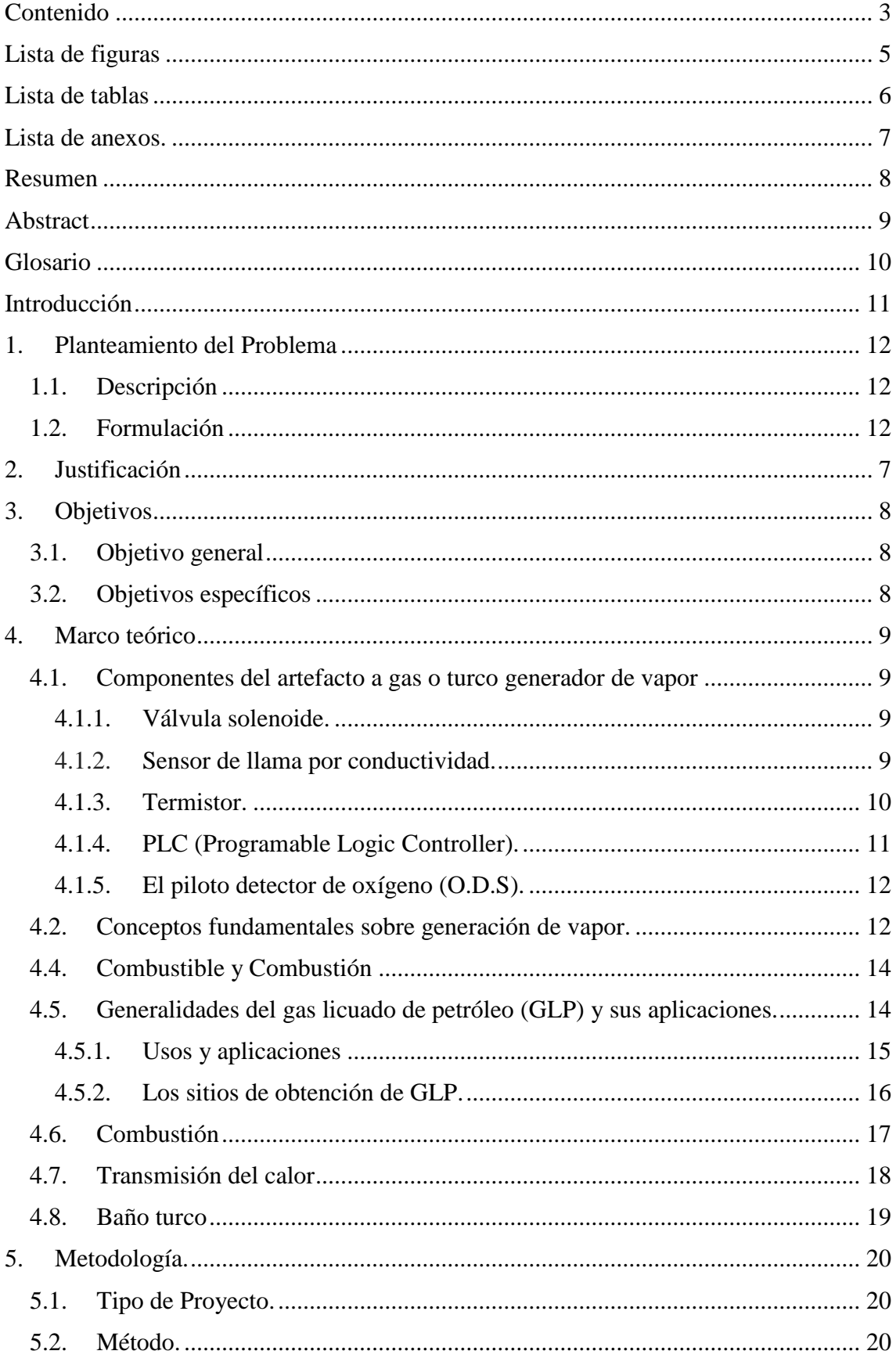

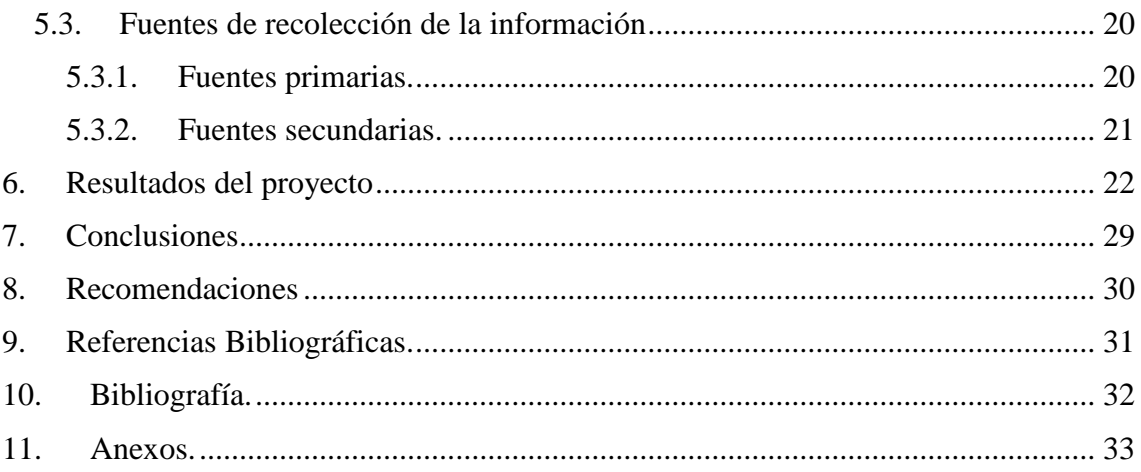

# **Lista de figuras**

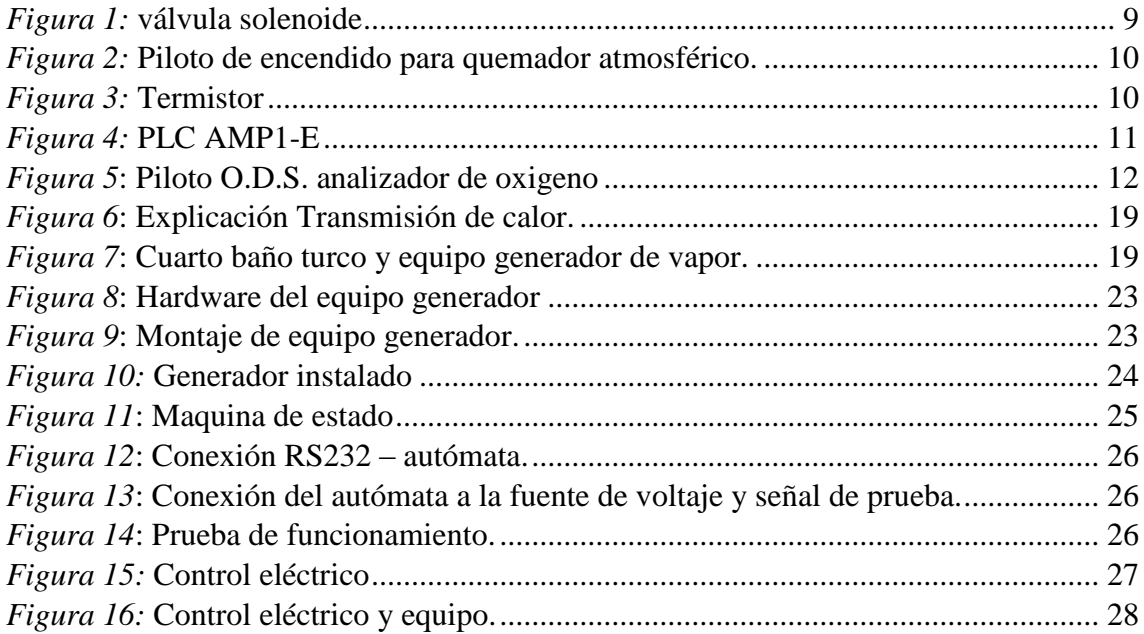

# **Lista de tablas**

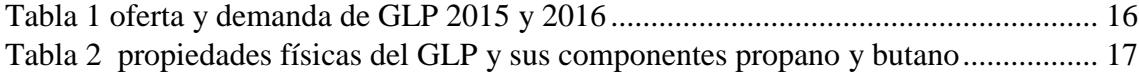

# **Lista de anexos.**

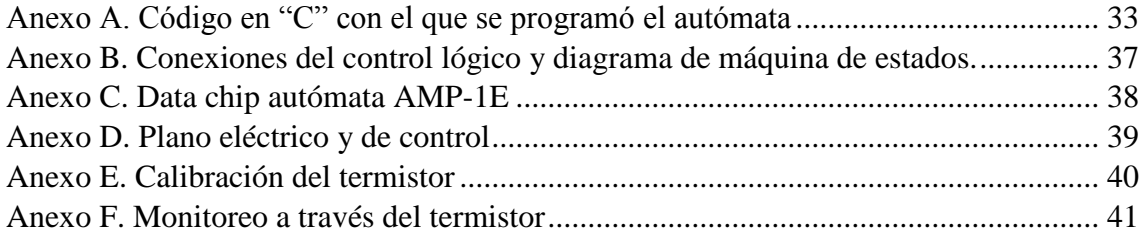

#### **Resumen**

# **IMPLEMENTACIÓN DEL CONTROL DE UN TURCO GENERADOR DE VAPOR A GAS, USANDO UN PLC.**

# **ESTEBAN PINEDA AGUDELO MANUEL FERNANDO QUINTERO VANEGAS**

Este proyecto pretende implementar una alternativa diferente e innovadora para el control de un turco a gas, es necesario recalcar que es totalmente experimental y aplicativa, debido a la forma de manejo del PLC en el artefacto de gas. De manera que este aplicativo, una vez instalado y activado en el turco, se podrá adaptar a cualquier otro tipo de artefacto que cumpla con las características de funcionamiento.

Se puede decir entonces, que el propósito del presente trabajo además de controlar de forma automática la operación de un turco a gas, también es disminuir los costos de fabricación de la tarjeta de control, de modo que se garantice completamente la satisfacción del cliente a la hora de adquirir los servicios prestados por la empresa.

**Palabras claves:** turco a gas, PLC, autómata, combustión, control eléctrico.

#### **Abstract**

# **IMPLEMENTATION OF THE CONTROL OF A GAS STEAM GENERATOR, USING A PLC.**

# **ESTEBAN PINEDA AGUDELO MANUEL FERNANDO QUINTERO VANEGAS**

This project intends to implement a different and innovative alternative for the control of a gas turkey, it is necessary to emphasize that it is totally experimental and applicable, due to the way of handling the PLC in the gas artifact. So that this application, once installed and activated in the Turkish, adapts to any other type of artifact that complies with the operating characteristics.

It can be said then that, in addition to automatically controlling the operation of a Turkish gas, the purpose of the present work is also to reduce the manufacturing costs of the control card, so that customer satisfaction is fully guaranteed to The time to acquire the services provided by the company.

**Keywords:** Gas Turkish, plc, automaton, combustion, electrical control.

#### **Glosario**

**Butano**: Gas incoloro y estable que se licua fácilmente por presión y se emplea principalmente como combustible doméstico e industrial envasado en recipientes de acero a alta presión, (wiki pedia,2017).

**Control:** Conjunto de mecanismos y dispositivos que regulan el funcionamiento de una máquina, un aparato o un sistema, (Oxford Dictionaries, 2017).

**Gas**: se denomina gas al estado de agregación de la materia el cual bajo ciertas condiciones de calor y presión sus moléculas interaccionan entre sí, solo débilmente adoptando la forma del recipiente que lo contiene, (diccionario de la lengua española, 2014).

**Propano**: es el nombre del gas que utilizamos para hacer funcionar las parrillas que tenemos en nuestros jardines. Se parece al gas natural, es decir, no tiene ni forma, ni olor ni sabor pero se puede quemar para producir energía, (NEDD, 2017).

**Sedimento**: es el conjunto de partículas solidas que quedan depositados en el fondo de las tuberías, (Oxford Dictionaries, 2017).

Variable: factor o característica que <sup>puede</sup> variar en cualquier momento dentro de un proyecto de investigación o laboratorio, (Oxford Dictionaries, 2017).

### **Introducción**

Este proyecto, el cual es de carácter investigativo y experimental, se desarrolló en el instituto tecnológico Pascual Bravo con temas alusivos a la tecnología en sistemas mecatrónicos, con el ánimo de dar cuenta de los aprendizajes adquiridos durante los espacios educativos cursados y finalmente, cumplir con el requisito final del programa académico.

En primera instancia, se investigó cuáles son las necesidades o problemáticas que poseen las instalaciones de sistemas hidráulicos y de gas, como calderas y equipos generadores de vapor y agua caliente centralizada, es decir, agua caliente acumulada en un termo tanque que recircula por todo el edificio y por cada punto de salida de agua que éste tenga. A partir de lo anterior, se encontró que los costos de fabricación de los tableros de control son elevados ya que se necesita una tarjeta para cada sensor que tiene el equipo. Se quiso entonces, unificar las señales o las variables en un autómata programable para visualizar cuál es la diferencia y la eficiencia en la fabricación de los tableros de control para los tanques de agua caliente y generadores de vapor.

Para este caso, que es principalmente implementar el control de un turco a gas con un PLC, hay que realizar una interfaz del hardware con el software con el fin de lograr un control efectivo de la maquina y evitar que tenga percances.

De igual forma se utilizará el software del PLC pues éste servirá para supervisar la temperatura del quemador del equipo, evitando así que el intercambiador se sobrecaliente, surja un problema o se dañe el equipo en el peor de los casos.

## **1. Planteamiento del Problema**

#### **1.1. Descripción**

Este tema surge en el sector industrial de manufactura de equipos especiales a gas, debido a que existe una gran competencia entre las pequeñas empresas que están iniciando en el mercado, ya que unas ofrecen más y mejores servicios y/o garantías que otras empresas, tecnologías de funcionamiento diferentes, entre otras variables.

Así pues, se decidió realizar la automatización de un artefacto a gas, tal como lo es el turco (generador de vapor), usando un PLC, con el fin de disminuir los costos de fabricación del equipo, tanto en la parte de control, como en la de resistencia, es decir, el material de fabricación del turco depende única y exclusivamente del cliente, bien sea por la calidad y durabilidad del material con el que se hizo o quiera hacer o por gustos sencillamente; Sin embargo, los costos de la parte eléctrica o de control del equipo son fijos, ahora bien, hay que disponer de sistemas de supervisión independiente para el éste, por lo que se hace aún más costoso. Debido a lo anterior, surge la idea de unificar los sistemas de supervisión en uno (1) solo, en otras palabras, que no sea un sistema independiente, sino un control general para toda la máquina.

#### **1.2. Formulación**

¿Será posible controlar las diferentes variables del turco, con un autómata o PLC.?

### **2. Justificación**

La idea de controlar las variables del turco a gas, surge con un problema que se presenta hoy en día en diferentes montajes de sistemas especializados a gas, tales como: caldera de agua caliente centralizada en edificios u hoteles, restaurantes y generadores de vapor para baños turcos. La dificultad es que cuando la obra es nueva, estos artefactos deben tener suministro independiente de agua fría, el cual se hace mediante una motobomba eléctrica, con el fin de que tenga buena presión de entrada de agua y funcione sin inconvenientes. Sin embargo, por el hecho de ser un trabajo reciente las tuberías del agua y de gas llevan muchos sedimentos que obstaculizan el paso del fluido, ocasionando así que la maquina o el artefacto a gas se apague sin dar aviso alguno y sin saber por qué se apagó el sistema.

Es importante resaltar entonces, que por lo general estos equipos de gas son instalados en las azoteas de los edificios o en partes aisladas de los habitantes del lugar específico donde se hace uso de él, por cuestiones de ruido y expulsión de gases generados por la combustión del quemador; por ende nadie se daría cuenta sí el equipo esta prendido o está apagado. Es así entonces como surge la idea de controlar las variables del turco con un autómata programable, para la supervisión y aviso oportuno del equipo como también la prevención de quejas y reclamos de parte de los usuarios

Exploremos un poco la idea de los equipos a gas, ellos manejan variables que deben ser controladas tales como: temperatura, presión, caudal, sensores de nivel, de llama y válvulas solenoides. Todas estas son controladas con tarjetas electrónicas diferentes, es decir, una tarjeta para cada variable, por lo cual los costos aumentan en gran medida; con el PLC por el contrario, se programa para que ejecute varias tareas al mismo tiempo, tanto de alertas como de supervisión de los mismos equipos, cumpliendo entonces con la idea de disminuir la tarifa de fabricación del sistema de control.

Una vez controlada las variables de este equipo, sería posible hacer la implementación en que tengan como funcionamiento principal el gas, con la misma finalidad, supervisión y control de la máquina.

### **3. Objetivos**

#### **3.1. Objetivo general**

Controlar las variables funcionales de un turco a gas, tales como: ignición, sensor de llama, sensor de nivel, apertura de válvulas solenoides y presión, utilizando un autómata o PLC.

# **3.2. Objetivos específicos**

Comprender el funcionamiento general de un artefacto a gas.

Analizar el funcionamiento de encendido tipo chispa para el quemador del turco.

Determinar las diferentes variables que se deben controlar en el turco.

Disminuir los costos de fabricación de la tarjeta de control.

Identificar las posibles fallas que se puedan ocasionar.

### **4. Marco teórico**

### **4.1. Componentes del artefacto a gas o turco generador de vapor**

A continuación se mencionan algunos componentes, tanto internos como externos, que conforman al equipo generador de vapor, el cual será controlado con un PLC.

**4.1.1. Válvula solenoide.** Esta es una válvula eléctrica utilizada para controlar el paso de gas (sistemas neumáticos) o fluidos (sistemas hidráulicos). Ella es la que ayudará a controlar el flujo del agua y del gas en el momento de funcionalidad del generador de vapor; una vez se energice el sistema y se le dé la orden al termostato para que se ponga en marcha el equipo. La válvula va permitir que el agua ingrese y accione el micro suich de la otra válvula solenoide, que para este caso sería la del gas.

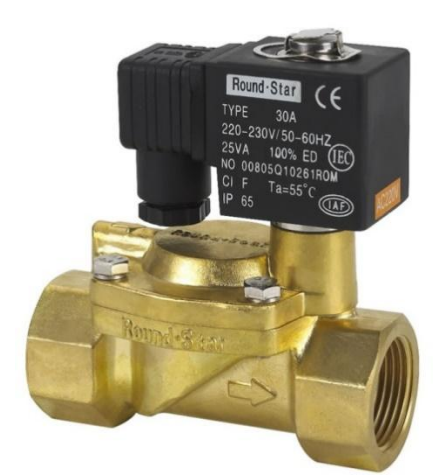

*Figura 1:* válvula solenoide Fuente: extraído de <http://solenoidvalve.es/1-1-solenoid-valve.html>

**4.1.2. Sensor de llama por conductividad.** Cuando se utiliza el gas como combustible o electrodo de ignición para formación de la llama: Por chispa eléctrica de alta tensión para la estructura metálica del quemador, conectada a tierra, o eventualmente entre dos electrodos. Este sensor ayudará a encender el quemador del equipo y a que la llama se mantenga y no se apague la maquina, este artefacto censa la llama del quemador, controlando al mismo tiempo la válvula solenoide de gas, si por algún motivo un fuerte viento apaga la llama principal del quemador y el sensor deja de ver la llama, la válvula solenoide se cierra para evitar que se fugue el gas y de esta forma se pueda evitar un accidente.

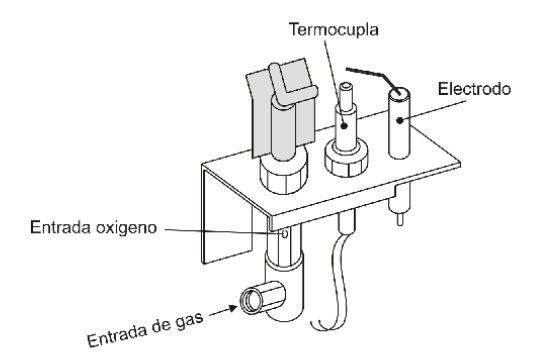

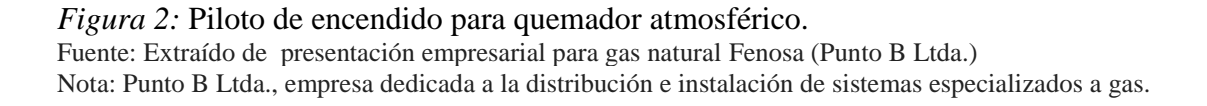

**4.1.3. Termistor.** Es un elemento de detección de temperatura compuesto por material semiconductor sinterizado, el cual cambia su resistencia según sea el cambio de temperatura, pues a medida que la resistencia disminuye la temperatura aumenta.

Se puede decir entonces que su función es percibir la temperatura del quemador del equipo, ya que la idea principal es hacer un sistema scada de supervisión y control de algunas variables del artefacto que está funcionando para identificar posibles falencias y en esa medida mejorar su funcionamiento. Más concretamente, el sensor envía una señal al autómata la cual pasa de ser señal análoga a señal digital, visualizándola con el software con el cual se programa el autómata o PLC. Esta señal inhabilita la moto bomba y el quemador del artefacto en caso tal de un sobrecalentamiento y se evite forzar el intercambiador.

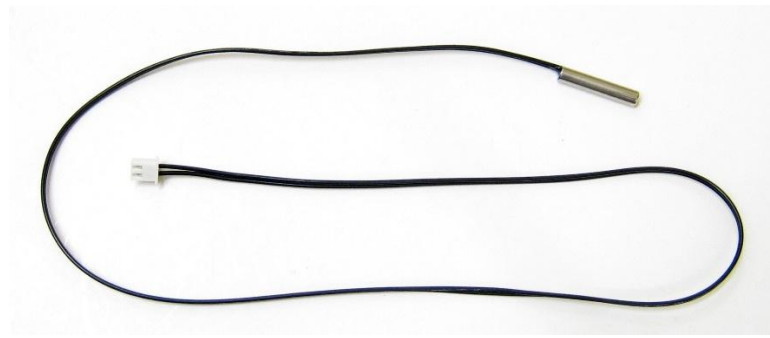

*Figura 3:* Termistor Fuente: extraído d[e https://electrocrea.com/products/sensor-de-temperatura-contra-agua-ntc-10k](https://electrocrea.com/products/sensor-de-temperatura-contra-agua-ntc-10k)

## **4.1.4. PLC (Programable Logic Controller).** El PLC es

un dispositivo electrónico que puede ser programado por el usuario y se utiliza en la industria para resolver problemas de secuencias en la maquinaria o procesos, ahorrando costos en mantenimiento y aumentando la confiabilidad de los equipos.

Este PLC, es el cerebro del generador de vapor, el cual controlará todas las variables de equipo, tales como: encendido de las bombas, energizado de los solenoides, además de ser el que recibe y convierte las señales análogas provenientes del termistor a señales digitales, también envía la señal al mismo software para la supervisión de la operación del equipo.

Este autómata se sistematiza según la programación llamada Microgrades, la cual es un entorno que simplifica el desarrollo de soluciones tecnológicas, mediante la computación embebida, pues implica la resolución de problemas, a través del modelamiento, basado en conocimientos aplicables tales como:

- Control lógico y secuencial
- Adquisición de datos
- Comunicaciones seriales
- Control variable continua
- Algoritmia e informática
- Manejo de periféricos.

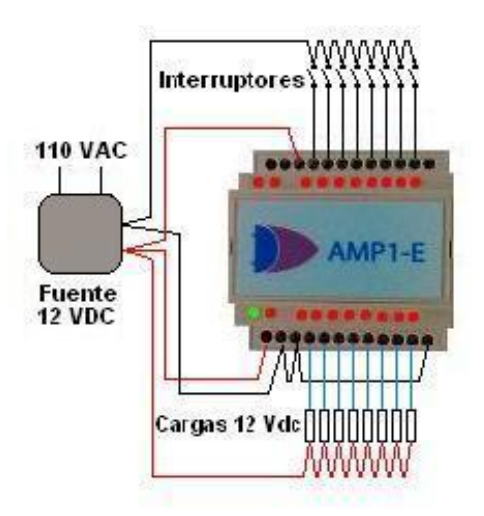

*Figura 4:* PLC AMP1-E Fuente: extraído d[e http://www.tecvolucion.net/mgdr/AMP1-E\\_Diagrama.JPG](http://www.tecvolucion.net/mgdr/AMP1-E_Diagrama.JPG)

**4.1.5. El piloto detector de oxígeno (O.D.S).** Combina la llama piloto con la llama de seguridad y el sistema de encendido en un dispositivo único. Mediante orificios calibrados y fijaciones mecánicas realizados en forma muy precisa e inalterable. El piloto analizador de oxígeno genera una llama extremadamente sensible a la proporción de oxígeno presente en el ambiente.

La confiabilidad del piloto analizador, que no puede ser regulado, viene dada por el orificio de su inyector, perforado mediante un rayo láser en un pequeño disco de rubí engarzado en su extremo.

Por razones de seguridad, al igual que el regulador de presión, al adaptar una chimenea para otro tipo de gas (propano a natural o viceversa), se debe reemplazar el piloto analizador completo para el tipo de gas a utilizar.

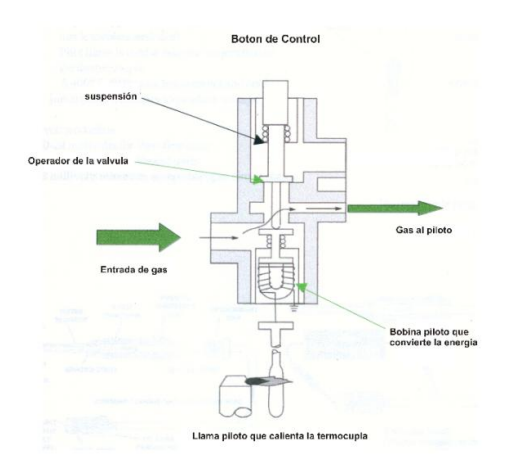

*Figura 5*: Piloto O.D.S. analizador de oxigeno Fuente: Extraído de presentación empresarial para gas natural Fenosa (Punto B Ltda.) Nota: Punto B Ltda., empresa dedicada a la distribución e instalación de sistemas especializados a gas.

#### **4.2. Conceptos fundamentales sobre generación de vapor.**

Entre los conceptos termodinámicos relacionados con el proceso de generación de vapor se encuentran los siguientes:

**La energía** es inherente a la materia. Por energía se puede indicar algo que se presente en muchas formas, las cuales se relacionan entre sí, por el hecho de que se puede hacer la conversión de una forma de energía a otra.

**Vaporización** es el cambio de un cuerpo de la fase líquida a la fase de vapor a la misma temperatura.

**Evaporización** es la vaporización de un líquido que tiene lugar exclusivamente en la superficie libre este mismo. Como ejemplo de ello tenemos la evaporización del agua en el mar o en cualquier superficie libre del líquido.

**Ebullición** es la vaporización de un líquido que tiene lugar en el seno mismo él. La ebullición de un líquido da lugar a una temperatura, cuyo valor depende de la presión que está el líquido, mientras mayor sea la primera mayor será segunda

**Condensación** es el cambio de vapor (fase gaseosa) al líquido con una transferencia de calor del vapor en la superficie de condensación, este fenómeno se produce con un cambio de fase vapor a líquido a la misma temperatura.

**El BTU (British Termal Unity)** es una unidad de medida usada en el sistema inglés y por definición es: la cantidad de calor que se necesita añadir o extraer a una libra de agua, para aumentar o disminuir su temperatura en 1 °F.

**Kilocaloría** Es una unidad de medida usada en el MKS y por definición es: la cantidad de calor que se necesita añadir o extraer a un kilo de agua, para aumentar o disminuir su temperatura en 1 °C.

### **4.3. Conceptos fundamentales de presión.**

**Presión** es la fuerza por unidad de área (o superficie) que se ejerce sobre un cuerpo. La cual puede ser:

**Presión del vapor** el aire que nos rodea (la atmósfera) ejerce una presión en todas las direcciones, sobre todas las superficies de los cuerpos; esta presión es la que se conoce como: presión atmosférica.  $1 \text{atm} = 760 \text{mmHg} = 1.033 \text{ kg} / \text{cm} = 14.7 \text{ lb} / \text{m}$  $pulg2 = 1.013$  Bar.

**Presión manométrica** es la presión que se mide en un manómetro.

**Presión absoluta** es la suma de la presión atmosférica más la presión manométrica, ósea que cuando se desee conocer la presión absoluta del vapor que genera una caldera hay que añadirle al valor dado por el manómetro el valor de la presión atmosférica.

**Producción de vapor** se entiende por producción de vapor la cantidad de Kg/h o lb/h de vapor equivalente producido por una caldera. En las calderas grandes generalmente se usa esta denominación para expresar su capacidad de generación de vapor.

**Factor de evaporización** es la relación que existe entre la evaporización nominal, desde y a 100°C (desde y a 200°F) y la evaporización real bajo las condiciones efectivas de trabajo del generador de vapor.

#### **4.4. Combustible y Combustión**

La evolución del ser humano ha caminado de la mano con el uso de diferentes formas de energía, las que aplicadas correctamente han permitido que el hombre las use para satisfacer sus necesidades. Para hacer uso de esas energías se necesitan 2 elementos que están íntimamente ligados como son: el combustible y la combustión. A continuación se hablará en primer lugar del combustible que se puede quemar en una caldera y estos son:

#### Carbón

Gas licuado de petróleo • Kerosén (con ciertas limitaciones) Diésel oíl (conocido como número dos) Fuel oíl (o también denominado bunker número seis) Bagazo de caña de azúcar.

#### **4.5. Generalidades del gas licuado de petróleo (GLP) y sus aplicaciones.**

El Gas Licuado de Petróleo, al que se nombrará por sus siglas como GLP, tiene su origen en el tratamiento que se le da al petróleo crudo y/o al gas natural en sus fases de refinamiento.

Los hidrocarburos cuyos componentes son hidrógeno y carbono, se presentan bajo tierra tanto en estado líquido como estado gaseoso. Se formaron en el transcurso de millones de años, cuando grandes masas de materiales orgánicos quedaron atrapadas bajo la tierra; las anteriores, bajo la acción de altas presiones y temperaturas se fueron transformando en petróleo crudo (hidrocarburo líquido) y en gas natural (hidrocarburo gaseoso).

El gas natural se puede hallar disuelto en el petróleo crudo como gas asociado, en pozos donde el producto dominante es el petróleo. También se puede encontrar como gas libre no asociado donde el producto dominante es el gas o en mezclas de hidrocarburos, tanto gaseosos como líquidos en los llamados pozos de condensados.

**4.5.1. Usos y aplicaciones** El GLP. Posee una gran cantidad de ventajas en comparación a otros combustibles, entre las cuales hay que mencionar: limpieza, economía, alto poder calorífico, fácil manejo y transporte, seguridad en su uso, razones por las cuales su aplicación está haciéndose extensiva a los diversos campos industriales, comerciales y domésticos al aumentar el conocimiento de sus innumerables ventajas, va desplazando a los combustibles tradicionales, cada vez en mayor volumen.

En el sector industrial, se destaca el uso del GLP en: metal-mecánica, cerámica, industria alimenticia, textil, cría de aves, galvanizado, laboratorio, agricultura, etc. Las aplicaciones más importantes en este sector se dan en:

Hornos estacionarios y continuos Calderas Equipos de corte y soldadura de metales. Quemadores industriales. En sopletes y mecheros. Secadoras. Incubadoras. Incineradores y crematorios. Montacargas y vehículos.

**4.5.2. Los sitios de obtención de GLP.** En el país son dos: En la refinería de esmeraldas mediante los procesos de destilación atmosférica, de cracking catalítico de gasóleos y de la reformación de naftas del crudo extraído en los campos del libertador y de Shushufindi en el oriente; y finalmente en la refinería La Libertad con procesos de separación y lavado cáustico del gas extraído en los campos de Ancón en la costa. La producción total de estos sitios es de alrededor de 650 toneladas/día.

La oferta y la demanda nacional interna de GLP en los años 2002 y 2003, así como la diferencia, la que se estima se comercializa como contrabando, se especifica en la tabla.

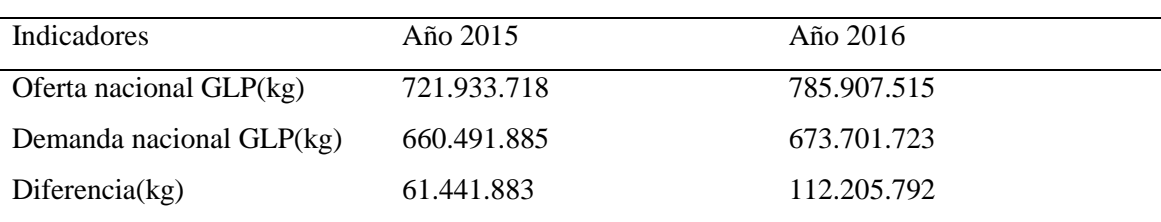

Tabla 1 oferta y demanda de GLP 2015 y 2016

Fuente: diseño propio, información extraída de

[https://dspace.unl.edu.ec/jspui/bitstream/123456789/16917/1/Jaramillo](https://dspace.unl.edu.ec/jspui/bitstream/123456789/16917/1/Jaramillo%20Carri%C3%B3n%2c%20Ramiro%20Jos%C3%A9%2c%20Rengel%20Roman%2c%20Diego%20Fernand.pdf) Carri%C3%B3n%2c Ramiro [Jos%C3%A9%2c](https://dspace.unl.edu.ec/jspui/bitstream/123456789/16917/1/Jaramillo%20Carri%C3%B3n%2c%20Ramiro%20Jos%C3%A9%2c%20Rengel%20Roman%2c%20Diego%20Fernand.pdf) Rengel Roman%2c Diego Fernand.pdf.

Nota: kg: kilogramos

| Nombre                              | Propano       | <b>Butano</b> | Mezcla 70-30  |
|-------------------------------------|---------------|---------------|---------------|
| Formula química                     | $C_3H_5$      | $C_4 H_{10}$  |               |
| Gravedad especifica (liquido)       | 0.508         | 0.584         | 0.531         |
| Gravedad especifica (vapor)         | 1.522         | 2.006         | 1.667         |
| Temperatura de ebullición           | $-42.1$ °C    | $-0.5$ °C     | $-162.2$ °C   |
| Temperatura máxima de la llama      | 1925 °C       | 1895 °C       | 1918 °C       |
| Límites de sup.                     | 9.5           | 8.4           | 9.2           |
| Inflamabilidad inf. (% en aire gas) | 2.4           | 1.9           | 2.2           |
| Aire para la combustión             | $24 \times 1$ | $31 \times 1$ | $26 \times 1$ |
| Poder calorífico                    |               |               |               |
| BTU/kg (liquido)                    | 47,659        | 46,768        | 47,392        |
| BTU/l (liquido)                     | 24,328        | 27,432        | 25,196        |
| Kcal/l (liquido)                    | 6,105         | 6,910         | 6,347         |
| $BTU/m3$ (vapor)                    | 91,000        | 119,000       | 99,000        |
| $Kcal/m^3$ (vapor)                  | 23,000        | 30,000        | 25,000        |
| $m^3$ vapor x gl. liquido           | 1.032         | 0.900         | 0.99          |
| L vapor x L liquido                 | 272.72        | 237.93        | 262           |

Tabla 2 propiedades físicas del GLP y sus componentes propano y butano

Fuente: diseño propio, extraído de

[https://dspace.unl.edu.ec/jspui/bitstream/123456789/16917/1/Jaramillo](https://dspace.unl.edu.ec/jspui/bitstream/123456789/16917/1/Jaramillo%20Carri%C3%B3n%2c%20Ramiro%20Jos%C3%A9%2c%20Rengel%20Roman%2c%20Diego%20Fernand.pdf) Carri%C3%B3n%2c Ramiro [Jos%C3%A9%2c](https://dspace.unl.edu.ec/jspui/bitstream/123456789/16917/1/Jaramillo%20Carri%C3%B3n%2c%20Ramiro%20Jos%C3%A9%2c%20Rengel%20Roman%2c%20Diego%20Fernand.pdf) Rengel Roman%2c Diego Fernand.pdf.

## **4.6. Combustión**

La calidad de la combustión en las calderas es importante, pues ésta tiene influencia directa sobre:

La eficiencia El mantenimiento La seguridad de funcionamiento.

El combustible ya fue tratado anteriormente, sin embargo no se especificó cuáles son sus componentes químicos. Entre estos componentes tenemos: carbono, hidrógeno, oxígeno, nitrógeno, junto con pequeñas cantidades de materias inorgánicas, tales como sodio, vanadio, níquel, cromo, entre otras.

Los tres primeros elementos (carbono, hidrógeno y oxígeno) se queman al combinarse con el aire suministrando calor mientras los demás componentes reducen la cantidad efectiva de calor liberado. La dosis de calor que puede ser obtenida del combustible es determinada experimentalmente en un calorímetro en forma de poder (o valor) calorífico bruto (o superior).

El aire requerido para la combustión, para un determinado peso de un combustible normalmente se requiere un peso preciso de oxígeno para quemar así los componentes químicos de este combustible.

Como el aire es una mezcla de oxígeno, nitrógeno y gases, un peso preciso de oxígeno es equivalente a un peso de aire que es suficientemente constante para propósitos de la combustión.

Sin embargo, en la práctica la completa combustión del fuel o de cualquier combustible no podría ser efectuada sí no se suministrara algo de aire en exceso de aquel requerido para una combustión teóricamente perfecta (algunas veces referida como combustión "estequiometria". El exceso de aire es una pérdida y en realidad debería ser reducida al mínimo posible.

## **4.7. Transmisión del calor**

A continuación, antes de entrar a estudiar los conceptos que se aplican, se describen algunos principios básicos que intervienen en los procesos de transmisión de calor, sea para baño turco o parar baño sauna o en diferentes cuerpos.

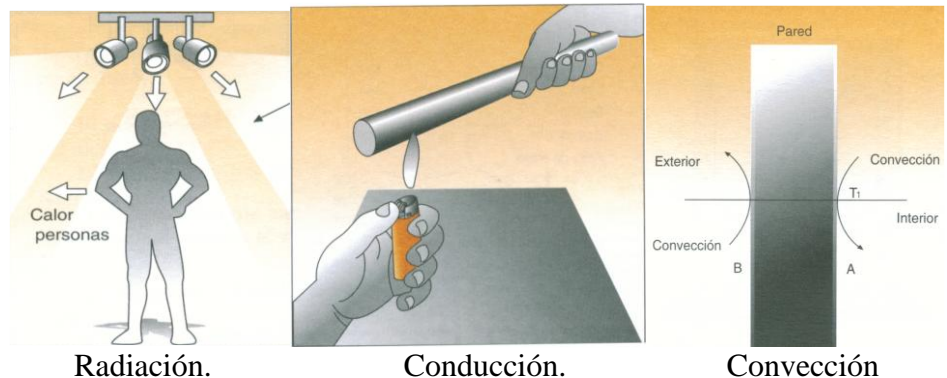

*Figura 6*: Explicación Transmisión de calor. Fuente: Extraído de presentación empresarial para gas natural Fenosa (Punto B Ltda.) Nota: Punto B Ltda., empresa dedicada a la distribución e instalación de sistemas especializados a gas.

#### **4.8. Baño turco**

Es un baño cálido con vapor húmedo, que tiene excelentes beneficios para la salud, así como para las vías respiratorias, también para la piel, pues el vapor dilata los poros y la transpiración elimina impurezas y toxinas, estimulan la circulación sanguínea y relaja el sistema nervioso.

Por un lado, los cuartos para baño turco se han asociado desde la antigüedad a diversas prácticas religiosas. Por otra parte numerosas civilizaciones lo han considerado parte del aseo personal como práctica saludable y placentera, es por ello, que han ido evolucionando en su diseño y formas a través de los tiempos.

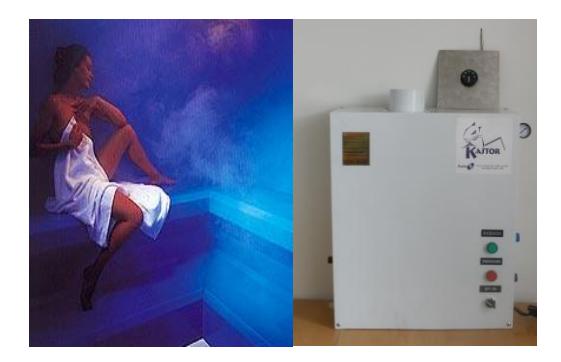

*Figura 7*: Cuarto baño turco y equipo generador de vapor. Fuente: Extraído de presentación empresarial para gas natural Fenosa (Punto B Ltda.) Nota: punto b Ltda., empresa dedicada a la distribución e instalación de sistemas especializado a gas.

#### **5. Metodología.**

#### **5.1. Tipo de Proyecto.**

La estrategia metodológica que se aplica a este proyecto de grado, es experimental y aplicativo. Debido a que se basa y/o se trabaja sobre un equipo que ya está inventado; experimental porque es necesario medir variables para controlarlas y aplicativo porque la idea es hacerle la adaptación del sistema de control, usando un PLC.

#### **5.2. Método.**

Es importante tener conocimiento del funcionamiento general de un equipo generador de vapor para baño turco, saber qué tipo de combustible necesita, tipo de material de fabricación, para saber la durabilidad del artefacto, conocer algunos principios de combustión y tener un poco de información sobre el gas natural. Todo esto es importante, ya que una vez conocida toda la actividad e identificadas las variables se puede comenzar a realizar el panel de control, siguiendo los parámetros antes mencionados. Es necesario también tener idea de las partes que componen el equipo y las posibles fallas que se pueden dar durante la operación del mismo.

## **5.3. Fuentes de recolección de la información**

**5.3.1. Fuentes primarias.** La fuente primaria de este anteproyecto, son los archivos de una empresa que se dedicaba a la distribución e instalación de sistemas especializadas a gas, y dejó de funcionar debido a falta económica y administración de la empresa, sin embargo, un funcionario que trabajo durante tres largos años en esta empresa cuenta con los datos y documentos de años anteriores, estos se prestan para darnos información de funcionamiento y generalidades de un generador de vapor.

Es importante, tener conocimientos generales sobre todo lo anterior, ya que en caso de una posible falla en el funcionamiento del artefacto, se posibilite identificar con facilidad el problema que se está presentando, evitando así, la asistencia de un técnico especialista o hasta el mismo fabricante.

**5.3.2. Fuentes secundarias.** La fuente secundaria de este anteproyecto, es básicamente un artículo científico, realizado para la universidad nacional de Loja en el área de energía, las industrias y recursos naturales no renovables. Este artículo brinda completa información teórica, acerca de los conceptos generales y principios fundamentales de generación de vapor, transmisión de calor y control eléctrico del sistema.

#### **6. Resultados del proyecto**

La estrategia para dar continuidad con este proyecto es, comenzar con la caracterización de las diferentes señales que tiene el equipo, sensores, aperturas de válvulas y encendido por ignición. Una vez obtenidas estas señales, ya medidas físicamente con multímetro, se van organizando en el programa del autómata, para ir asentando el código que va llevar el cerebro.

Luego se debe entender el funcionamiento del equipo para que cumpla con ciertas condiciones, y así poder elaborar el código:

Debe de encender Cuando tenga agua, entonces funciona Cuando tenga presión cero, entonces funciona Cuando se alimente el controlador de llama a 1,5 Vcc, entonces funciona Cuando exista chispa por arco en los Electrodos de 12 KV, entonces funciona Cuándo haya combustión, entonces funciona

### Y,

Cuando no tenga agua, entonces apagado

Cuando tenga presión alta, entonces apagado

Cuando no se alimente el controlador de llama a 1,5 Vcc, entonces apagado

Cuando no exista chispa por arco en los electrodos de 12 KV, entonces apagado

Cuando no haya combustión, entonces apagado.

Una vez claro todo lo anterior se procedería a realizar el código en el autómata, para poder conectar al equipo y comprobar si realmente el experimento funciona

Inicialmente se hace la instalación del equipo generador de vapor donde se comprueba el funcionamiento normal de sus dispositivos y la forma de conexión entre ellos.

En esta imagen podemos encontrar los principales dispositivos del generador, como son las válvulas solenoides, tanto la de agua como la del gas, que son la que controlaran el paso de ambos fluidos, una válvula reguladora de presión por medio de la que se controlara el caudal del agua para que esta pueda alcanzar su estado de evaporación y el ODS.

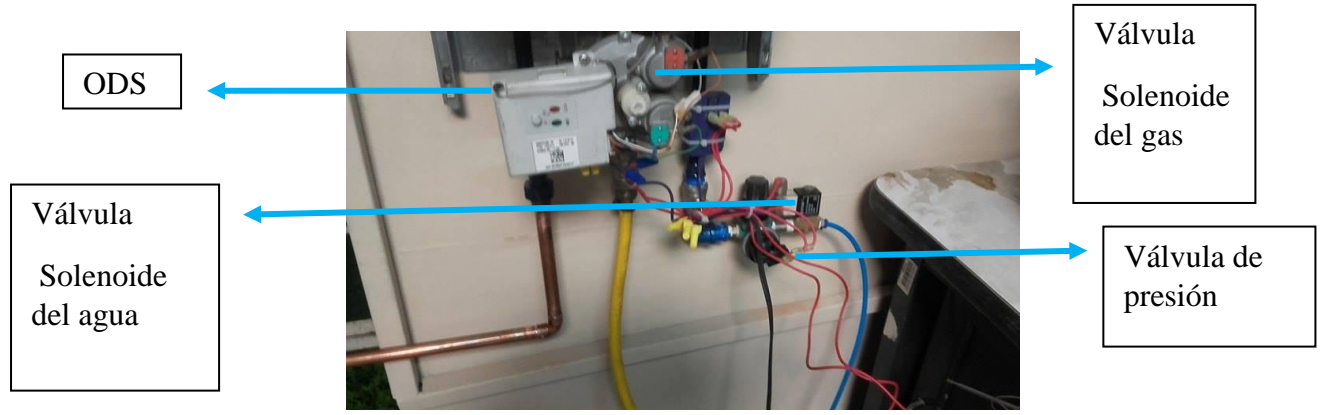

*Figura 8*: Hardware del equipo generador Fuente: propia

Aquí se puede observar cómo se hace la instalación del equipo generador, donde se conecta la bomba de agua al equipo generador.

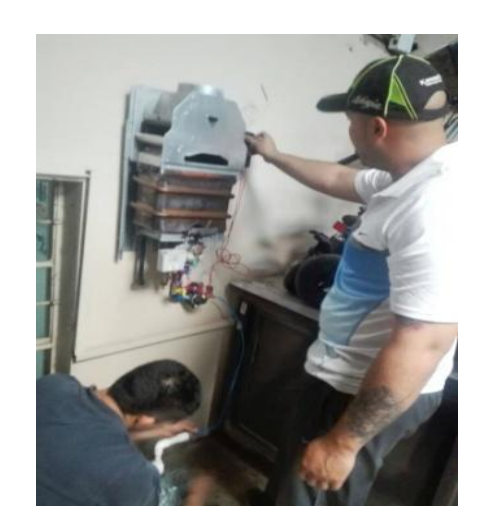

*Figura 9*: Montaje de equipo generador. Fuente: propia

Equipo generador instalado para su funcionamiento normal.

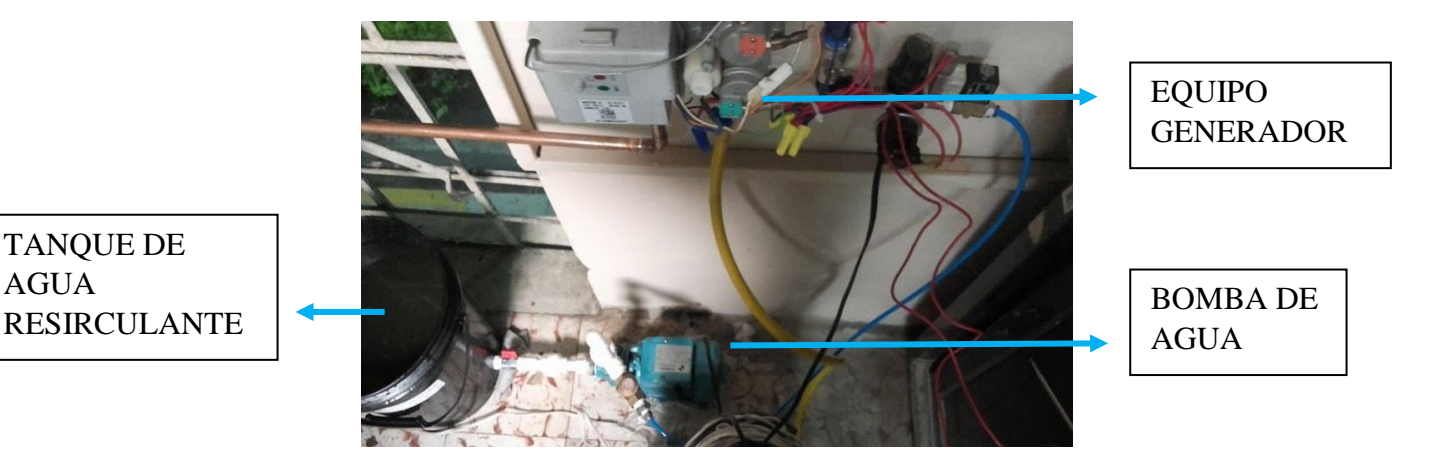

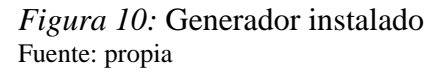

AGUA

Se crea la máquina de estado para identificar fácilmente las variables que se van a utilizar en el autómata, ver anexo B

En primera instancia, la maquina inicia en estado de reposo, para así, dar una salida, sin embargo, para pasar de un estado a otro, es necesario una transición que se entiende como una variable de entrada. En este caso la entrada es un pulsador que activa las salidas; las cuales son los pilotos que indican que el sistema está energizado, y para que pueda seguir en su funcionamiento debe existir una transición en cada cambio de estado.

En un segundo momento, el estado de transición depende del flanco que se genera, sí este es negativo el sistema está a la espera de que sea programada la temperatura requerida.

El tercer estado está predeterminado por la temperatura programada por el termostato que será el encargado de enviar la señal de activación de la bomba de agua para que haya flujo y el sistema pueda encender el quemador que es el encargado de convertir el agua en vapor.

El cuarto estado es donde se encuentra todo el equipo en su funcionamiento normal, después de la activación de todas las señales.

El quinto y último estado se encargara de la seguridad del equipo ya que depende de la temperatura del quemador, sí este no se recalienta seguirá funcionando, de lo contrario apagará todo el sistema a la espera de que recobre su temperatura normal de funcionamiento.

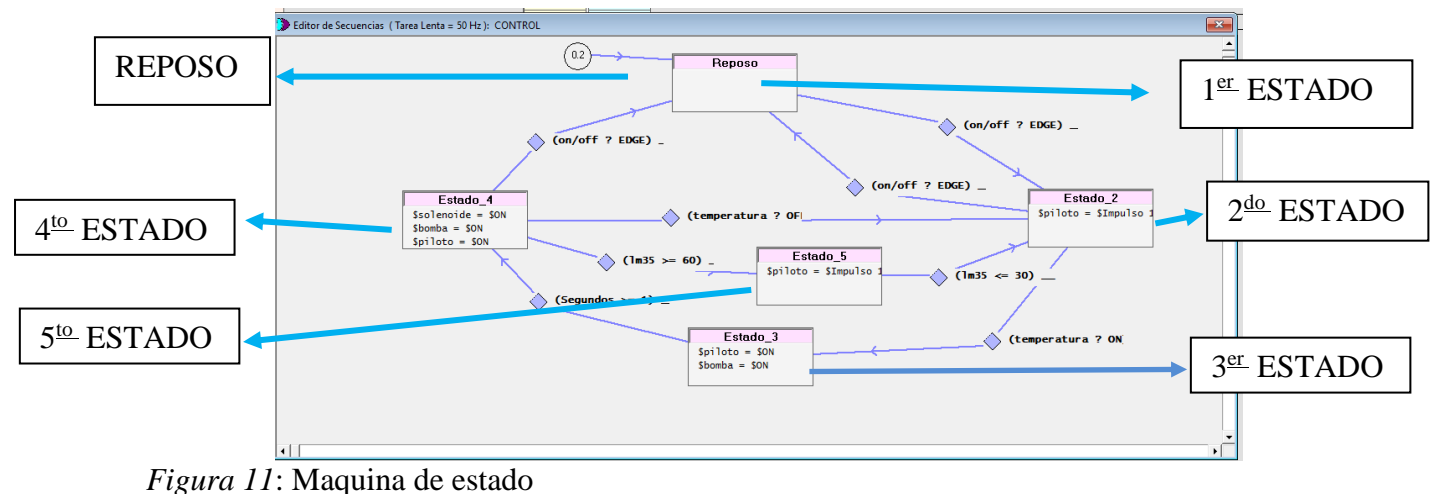

Fuente: propia

En línea con lo anterior, se crea el código que se va a utilizar en el autómata, de manera que se pueda controlar tanto el equipo generador como el control que se va a implementar para el desarrollo del proyecto, el cual queda configurado como se puede observar en el anexo A.

Entonces, se hace la conexión del autómata para la verificación del código, basándonos en el data sheet del mismo, ver anexo C

Se conecta RS232 el desde el A<sup>+</sup> y B<sup>-</sup> hasta el A<sup>+</sup> y B<sup>-</sup> del autómata respectivamente.

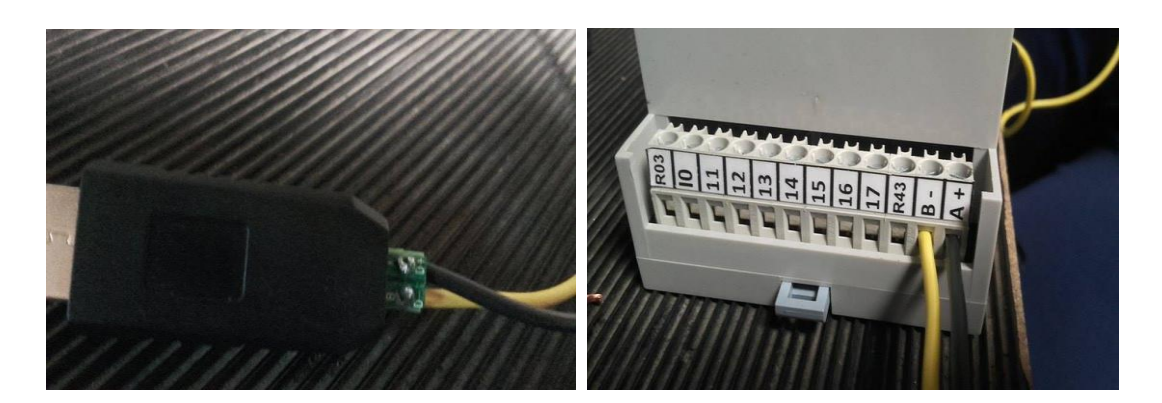

*Figura 12*: Conexión RS232 – autómata. Fuente: propia.

Seguidamente se conecta el autómata a la fuente de 110V y desde GN se saca la señal para realizar la prueba de funcionamiento del código.

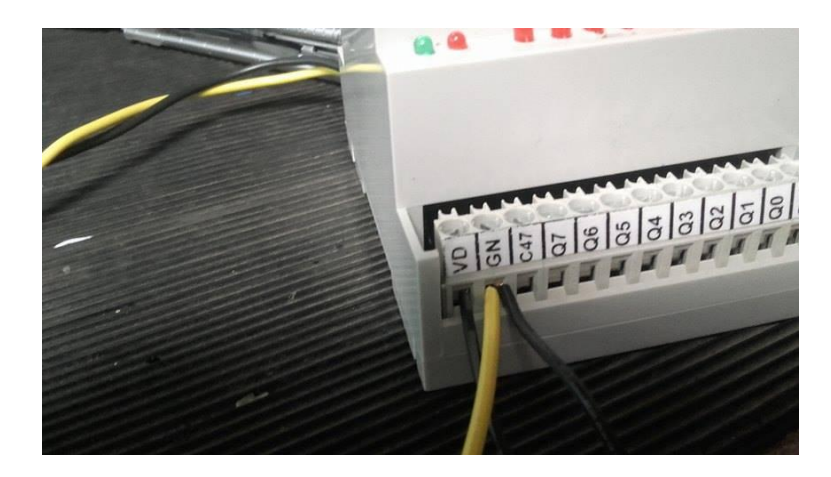

*Figura 13*: Conexión del autómata a la fuente de voltaje y señal de prueba. Fuente: propia.

Luego, se conecta el autómata al PC y se carga el programa donde se comprueba el funcionamiento del código utilizado.

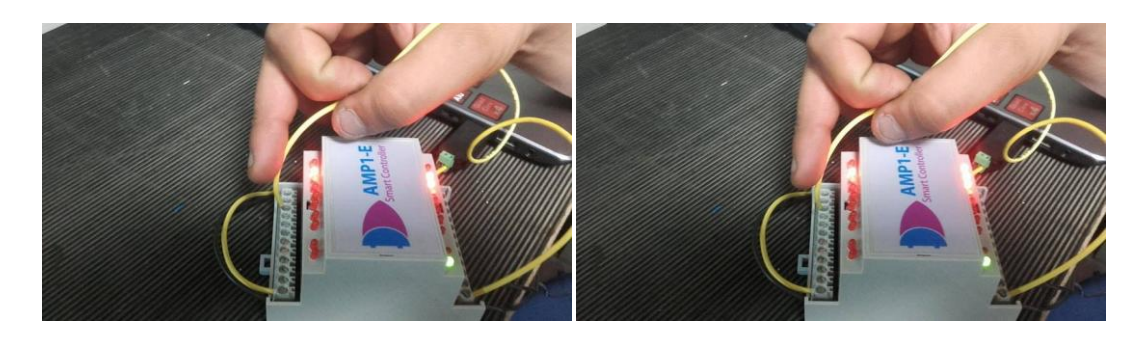

*Figura 14*: Prueba de funcionamiento. Fuente: propia

Posteriormente de haber realizado las pruebas pertinentes y verificar su funcionamiento tanto con el equipo, como con el programa; se procede a construir el control eléctrico, que permita manipular el equipo con el programa, ver anexo D.

Este control consta de tres relés 1 a 110V/AC y dos que funcionan a 12V/DC, uno para energizar el relé de 110 que a su vez es el que accionará la bomba y otro para el equipo y los pilotos necesarios, el PLC el cual es el que está programado para enviar todas las señales requeridas para el funcionamiento correcto, una fuente de 12V/DC pues es la que permite energizar el PLC ya que este no se alimenta con AC sino con DC, un suitche para energizar el sistema y un pulsador para dar inicio.

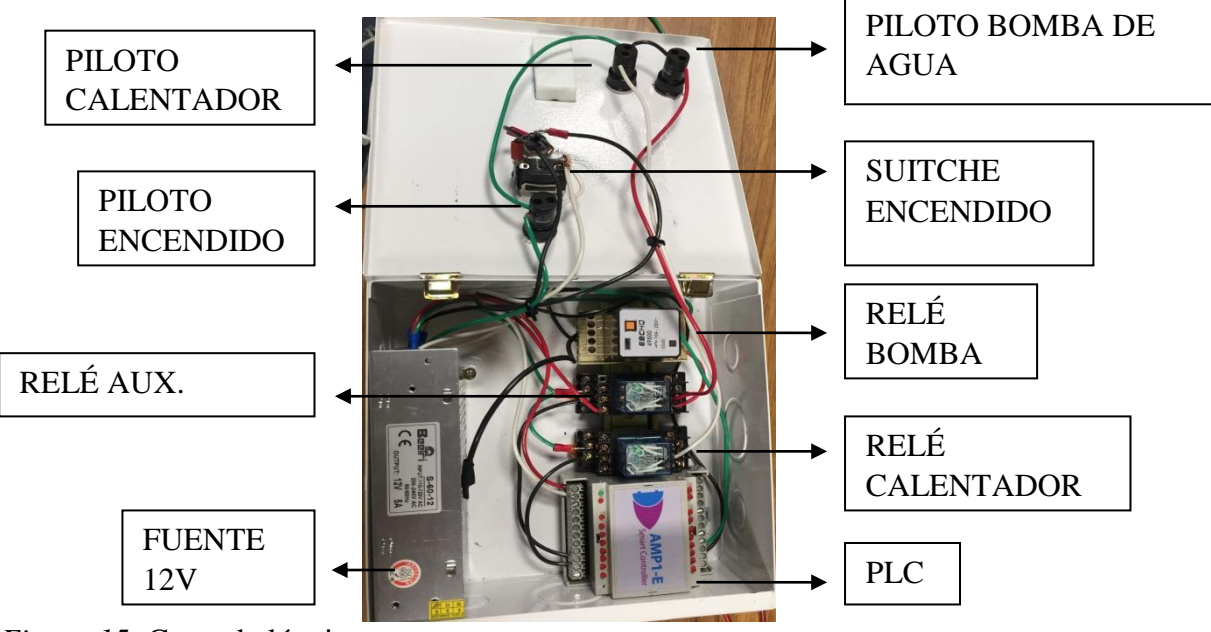

*Figura 15:* Control eléctrico Fuente: propia

Después de haber realizado la construcción del control, se realiza la implementación del mismo para poner en funcionamiento el equipo.

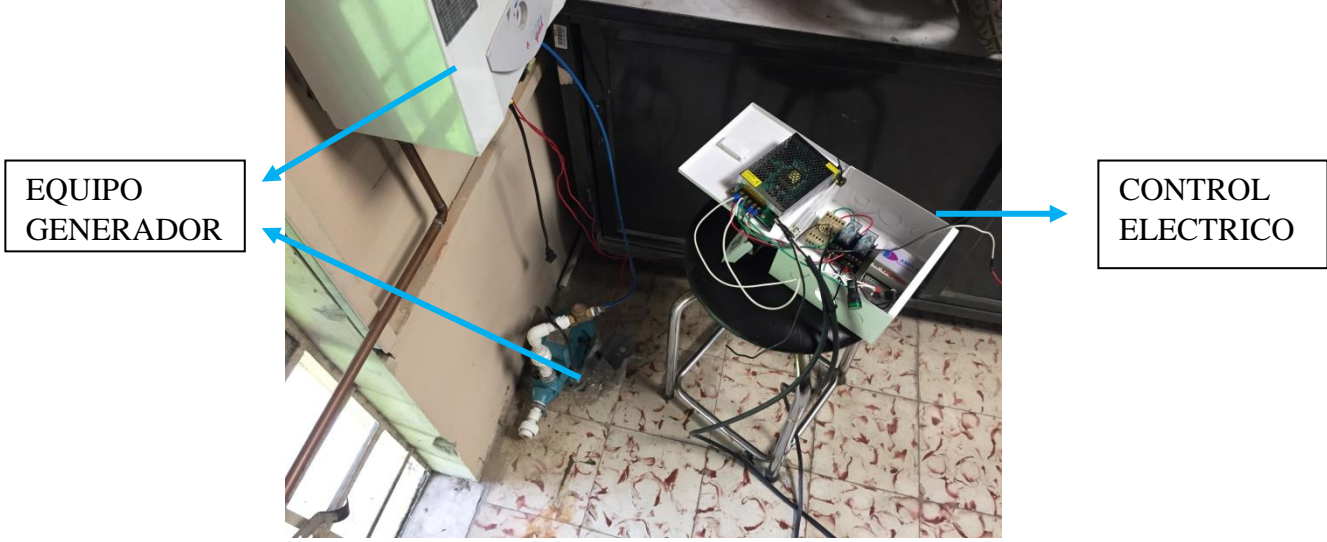

*Figura 16:* Control eléctrico y equipo. Fuente: propia

Este equipo será monitoreado por el mismo software con el cual se programa y funciona el PLC, por medio del termistor que me dará la temperatura exacta del equipo desde que se encienda y durante todo el proceso.

También será programado de tal forma que, para cuando exista sobrecalentamiento del quemador se dispare todo el sistema y no se vuelva a encender hasta que la temperatura del mismo regrese a su grado normal.

Inicialmente el termistor comienza censando su valor mínimo en grados que es alrededor de 15°C y va aumentando gradualmente a medida que el quemador se encuentra encendido, el termistor se gradúa al valor máximo de la temperatura de funcionamiento (ver anexo E) y sí este valor se excede esta señal inhabilitará al sistema (ver anexo F).

El termistor será instalado de tal forma que pueda detectar la temperatura sin riesgo que sufra sobre calentamiento y pueda deteriorarse o causar daños irremediables.

### **7. Conclusiones**

Se comprendió que fue posible reducir los materiales que se necesitan comúnmente para la implementación de lo que conocemos como un turco a gas, generador de vapor, el cual requería de diferentes tarjetas controladoras para llevar a cabo su normal funcionamiento.

Se probó que el control eléctrico utilizado puede ser implementado a otros equipos que posean las mismas características de funcionamiento.

Se evidenció que la fuente tiene que superar la corriente que demanda todo el circuito, para evitar que este mismo se queme.

Se constató que el voltaje de 12 voltios debe ser DC y no AC, con una fuente calibrada se puede lograr esto, si no es así, hay que utilizar un puente rectificador de voltaje para que no se queme el autómata.

Se mostró que es necesario contar con la última versión del software de programación del autómata, debido a que los fabricantes constantemente buscan mejorar la operación del dispositivo, actualizando el programa cada que es posible.

#### **8. Recomendaciones**

El PLC debe funcionar con 12V/DC, y para la conversión de 110V/AC a este no es recomendable utilizar transformador, ya que se requiere la implementación de un puente rectificador de diodos y sí el transformador no es lo suficiente grande no mantendrá estable el voltaje requerido.

Es importante tener el software de programación del autómata actualizado, debido a que cada mes se actualiza, por cambios constantes de los fabricantes sobre el mismo artefacto.

Tener presente cuáles son las entradas auto aisladas para alimentarles con la fuente, debido a que hay dos comunes para las 8 diferentes entradas que posee el autómata y solo vienen las 4 primeras referenciadas con un solo común.

Es importante mirar la corriente que demandan todas los dispositivos que se van a conectar, con el fin de de que la fuente y los relés cumplan con la solicitud requerida de la corriente y así se evita quemar el circuito.

A la hora de usar los sensores de temperatura el más recomendable para este autómata es el termistor de 10k.

## **9. Referencias Bibliográficas.**

<https://es.wikipedia.org/wiki/Gas>

[https://www.google.com.co/?gfe\\_rd=cr&ei=R8X7WL5S8c\\_wB779lNgC&gws\\_rd=s](https://www.google.com.co/?gfe_rd=cr&ei=R8X7WL5S8c_wB779lNgC&gws_rd=s%20%20%20%20%20%20%20%20sl#q=control)  [sl#q=control](https://www.google.com.co/?gfe_rd=cr&ei=R8X7WL5S8c_wB779lNgC&gws_rd=s%20%20%20%20%20%20%20%20sl#q=control)

[https://www.google.com.co/?gfe\\_rd=cr&ei=R8X7WL5S8c\\_wB779lNgC&gws\\_rd=s](https://www.google.com.co/?gfe_rd=cr&ei=R8X7WL5S8c_wB779lNgC&gws_rd=ssl#q=butano) [sl#q=butano](https://www.google.com.co/?gfe_rd=cr&ei=R8X7WL5S8c_wB779lNgC&gws_rd=ssl#q=butano)

[https://www.google.com.co/?gfe\\_rd=cr&ei=R8X7WL5S8c\\_wB779lNgC&gws\\_rd=s](https://www.google.com.co/?gfe_rd=cr&ei=R8X7WL5S8c_wB779lNgC&gws_rd=ssl#q=variable) [sl#q=variable](https://www.google.com.co/?gfe_rd=cr&ei=R8X7WL5S8c_wB779lNgC&gws_rd=ssl#q=variable)

[http://www.need.org/files/curriculum/spanish/What](http://www.need.org/files/curriculum/spanish/What%20is%20Propane%20Span%2005.pdf) is Propane Span 05.pdf

[https://www.google.com.co/?gfe\\_rd=cr&ei=R8X7WL5S8c\\_wB779lNgC&gws\\_rd=s](https://www.google.com.co/?gfe_rd=cr&ei=R8X7WL5S8c_wB779lNgC&gws_rd=ssl#q=sedimento) [sl#q=sedimento](https://www.google.com.co/?gfe_rd=cr&ei=R8X7WL5S8c_wB779lNgC&gws_rd=ssl#q=sedimento)

## **10. Bibliografía.**

[http://s3.amazonaws.com/academia.edu.documents/43693106/generacic3b3n-de](http://s3.amazonaws.com/academia.edu.documents/43693106/generacic3b3n-de-vapor.pdf?AWSAccessKeyId=AKIAIWOWYYGZ2Y53UL3A&Expires=1495986196&Signature=VrjaoyMLTuhgJcM9ejrTgWWHZNY%3D&response-content-disposition=inline%3B%20filename%3DGENERADORES_DE_VAPOR.pdf)[vapor.pdf?AWSAccessKeyId=AKIAIWOWYYGZ2Y53UL3A&Expires=1495986196](http://s3.amazonaws.com/academia.edu.documents/43693106/generacic3b3n-de-vapor.pdf?AWSAccessKeyId=AKIAIWOWYYGZ2Y53UL3A&Expires=1495986196&Signature=VrjaoyMLTuhgJcM9ejrTgWWHZNY%3D&response-content-disposition=inline%3B%20filename%3DGENERADORES_DE_VAPOR.pdf) [&Signature=VrjaoyMLTuhgJcM9ejrTgWWHZNY](http://s3.amazonaws.com/academia.edu.documents/43693106/generacic3b3n-de-vapor.pdf?AWSAccessKeyId=AKIAIWOWYYGZ2Y53UL3A&Expires=1495986196&Signature=VrjaoyMLTuhgJcM9ejrTgWWHZNY%3D&response-content-disposition=inline%3B%20filename%3DGENERADORES_DE_VAPOR.pdf) =&response-contentdisposition=inline ; filename [=GENERADORES\\_DE\\_VAPOR.pdf](http://s3.amazonaws.com/academia.edu.documents/43693106/generacic3b3n-de-vapor.pdf?AWSAccessKeyId=AKIAIWOWYYGZ2Y53UL3A&Expires=1495986196&Signature=VrjaoyMLTuhgJcM9ejrTgWWHZNY%3D&response-content-disposition=inline%3B%20filename%3DGENERADORES_DE_VAPOR.pdf)

[https://www.researchgate.net/profile/Raul\\_Rivas-](https://www.researchgate.net/profile/Raul_Rivas-Perez/publication/275154428_Sistema_de_control_automatico_integral_de_generadores_de_vapor_pirotubulares/links/5533efef0cf27acb0def81d0.pdf)[Perez/publication/275154428\\_Sistema\\_de\\_control\\_automatico\\_integral\\_de\\_generadore](https://www.researchgate.net/profile/Raul_Rivas-Perez/publication/275154428_Sistema_de_control_automatico_integral_de_generadores_de_vapor_pirotubulares/links/5533efef0cf27acb0def81d0.pdf) [s\\_de\\_vapor\\_pirotubulares/links/5533efef0cf27acb0def81d0.pdf](https://www.researchgate.net/profile/Raul_Rivas-Perez/publication/275154428_Sistema_de_control_automatico_integral_de_generadores_de_vapor_pirotubulares/links/5533efef0cf27acb0def81d0.pdf)

[http://www.tecvolucion.net/mgdr/Metodologia Microgrades.pdf](http://www.tecvolucion.net/mgdr/Metodologia%20Microgrades.pdf)

[http://www.tecvolucion.net/mgdr/Enlaces](http://www.tecvolucion.net/mgdr/Enlaces%20de%20interes%20para%20el%20automatizador.pdf) de interes para el automatizador.pdf

#### **11. Anexos.**

Anexo A. Código en "C" con el que se programó el autómata

- #define CONTROL\_S1 1
- #define SEQ\_START\_S1 0
- #define REPOSO\_S1 1
- #define ESTADO\_2\_S1 2
- #define ESTADO\_3\_S1 3
- #define ESTADO\_4\_S1 4
- #define ESTADO\_5\_S1 5
- #define Tarea\_2\_S2 2
- #define SEQ\_START\_S2 00
- #define ESTADO\_1\_S2 1

```
void Tarea_Lenta_1(void){
```
- m\_resetVar(m\_outputOpr(2));
- m\_resetVar(m\_outputOpr(1));
- m\_resetVar(m\_outputOpr(0));
- m\_secuencia(CONTROL\_S1)

```
 {
```

```
 m_estado(SEQ_START_S1):
```

```
if(m_temporEstado(CONTROL_S1) > = 10)
```
m\_transicion(CONTROL\_S1, REPOSO\_S1);

break;

```
 m_estado(REPOSO_S1):
```

```
if(ascedg(0, m_inputOpt(0)))
```

```
 m_transicion(CONTROL_S1, ESTADO_2_S1);
```
break;

```
 m_estado(ESTADO_2_S1):
```

```
if(m\_getClock(1))
```

```
 m_setVar(m_outputOpr(2));
```
 $if(ascedg(0, m_inputOpt(0)))$ 

m\_transicion(CONTROL\_S1, REPOSO\_S1);

if(m\_inputOpr(1))

```
 m_transicion(CONTROL_S1, ESTADO_3_S1);
```
break;

```
 m_estado(ESTADO_3_S1):
```

```
 m_setVar(m_outputOpr(2));
```

```
 m_setVar(m_outputOpr(1));
```

```
if(m_temporEstado(CONTROL_S1) >= 50)
```

```
 m_transicion(CONTROL_S1, ESTADO_4_S1);
```
break;

```
 m_estado(ESTADO_4_S1):
```
m\_setVar(m\_outputOpr(0));

```
 m_setVar(m_outputOpr(1));
```

```
 m_setVar(m_outputOpr(2));
```

```
if(ascedg(0, m_inputOpt(0)))
```

```
 m_transicion(CONTROL_S1, REPOSO_S1);
```

```
if(!m_inputOpt(1))
```

```
 m_transicion(CONTROL_S1, ESTADO_2_S1);
```

```
if(m_inputVar(4) >= 60)
```

```
 m_transicion(CONTROL_S1, ESTADO_5_S1);
```
break;

```
 m_estado(ESTADO_5_S1):
```

```
if(m\_getClock(2))
```

```
 m_setVar(m_outputOpr(2));
```

```
if(m_inputVar(4) \leq 30)
```

```
 m_transicion(CONTROL_S1, ESTADO_2_S1);
```
break;

default:

```
m_transicion(CONTROL_S1, SEQ_START_S1);
```

```
}
 {
 }
}
void Tarea_Lenta_2(void){ }
void Tarea_Lenta_3(void){ }
void Tarea_Lenta_4(void){ }
void Tarea_Lenta_5(void){ }
void Tarea_Lenta_6(void){ }
void Tarea_Lenta_7(void){ }
void Tarea_Lenta_8(void){ }
void Tarea_Lenta_9(void){
  ifazout_0_();
  ifazout_1_();
  ifazout_2_();
  ifazout_3_();
  ifazout_4_();
  ifazout_5_();
  ifazout_6_();
  ifazout_7_();
 resetasc(1, 0);
}
```
void Tarea\_Normal(void){ }

```
void Tarea_Pre_Rapida(void){
}
```

```
void Tarea_Post_Rapida(void){
}
```
void Tarea\_Veloz(void){ }

void Tarea\_Energiza(void){ }

void Tarea\_Inicio(void){

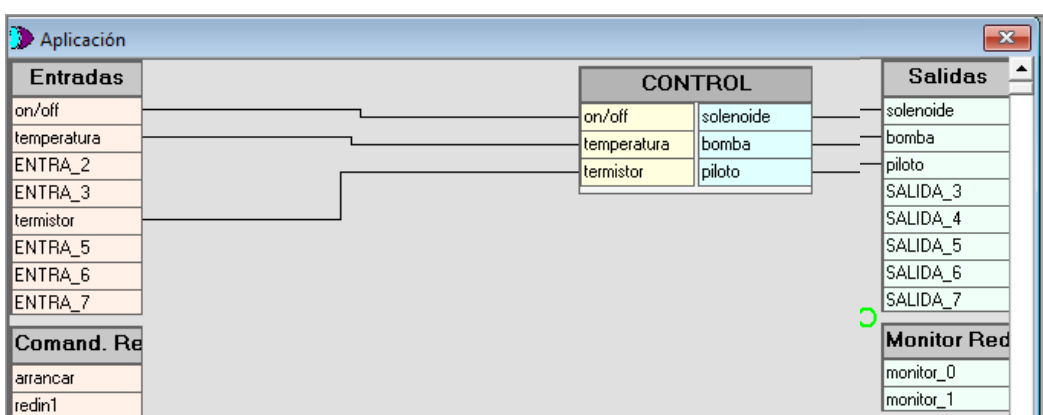

Anexo B. Conexiones del control lógico y diagrama de máquina de estados.

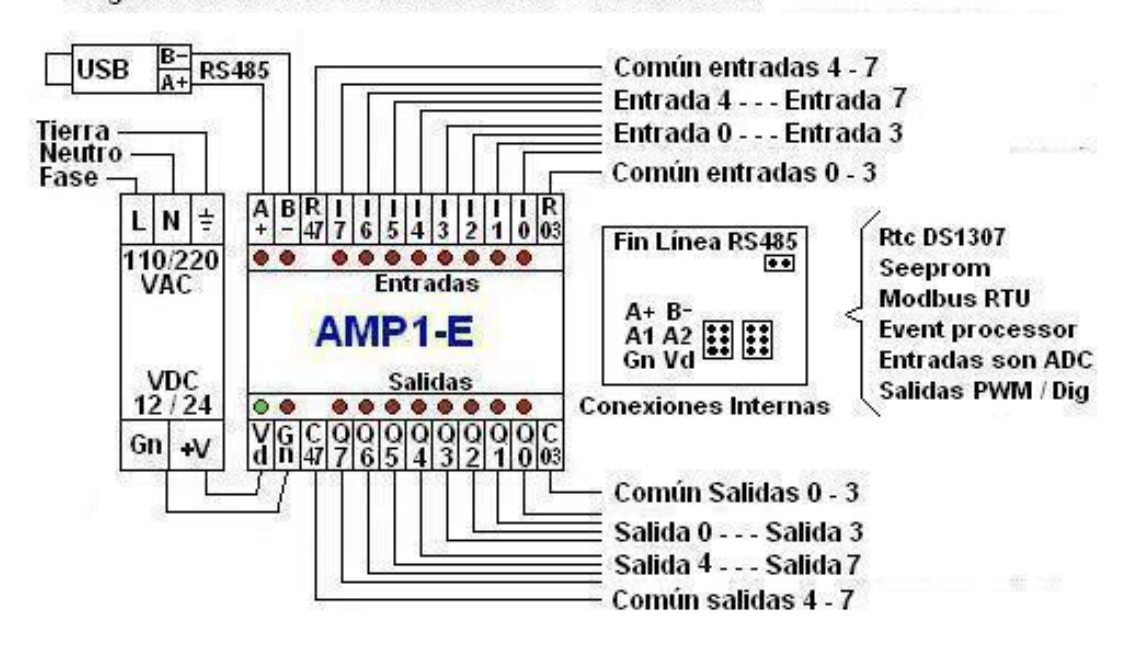

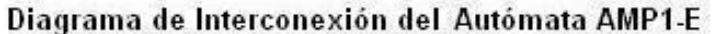

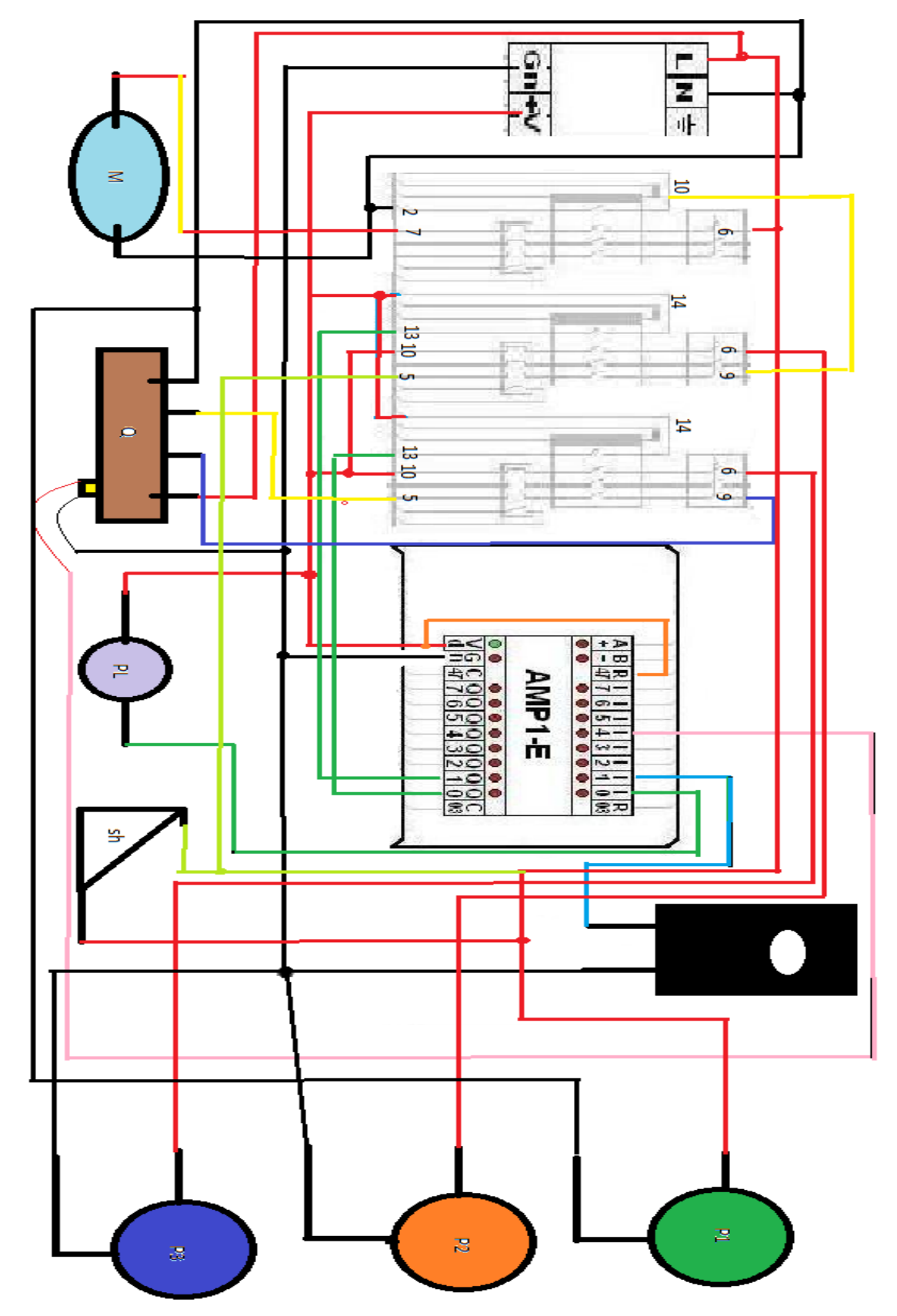

Anexo E. Calibración del termistor

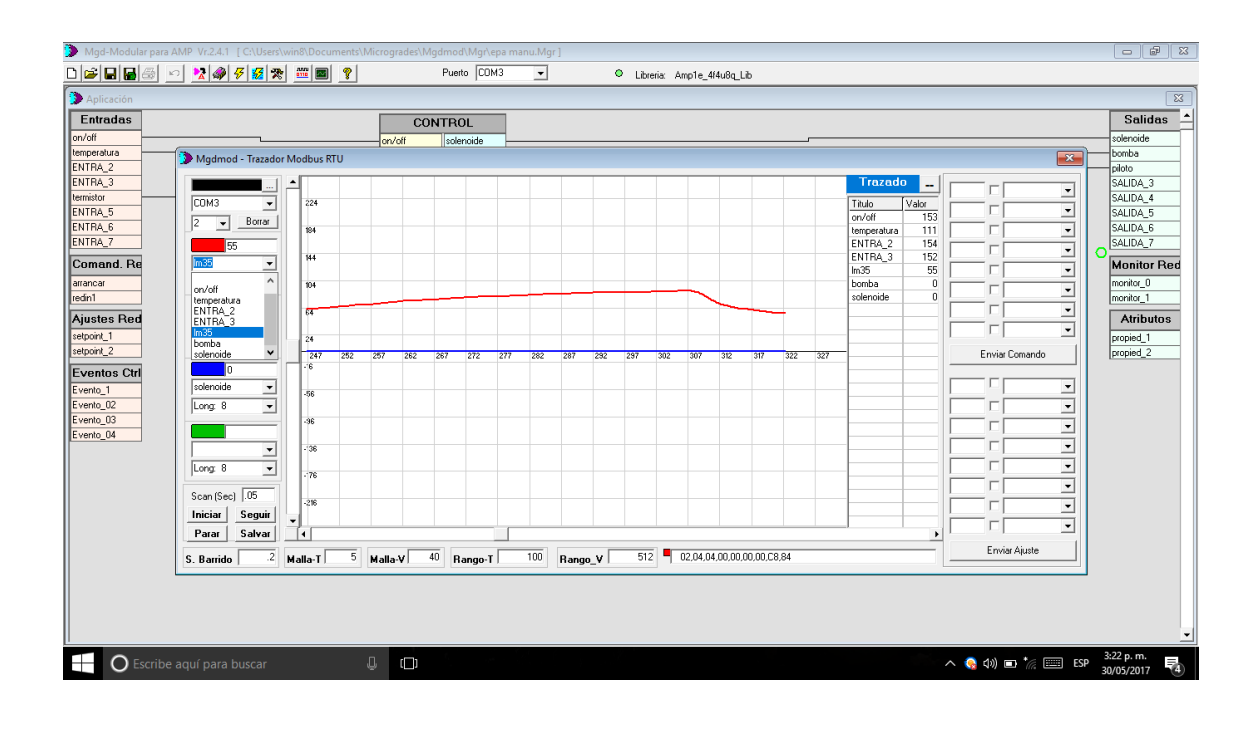

Anexo F. Monitoreo a través del termistor

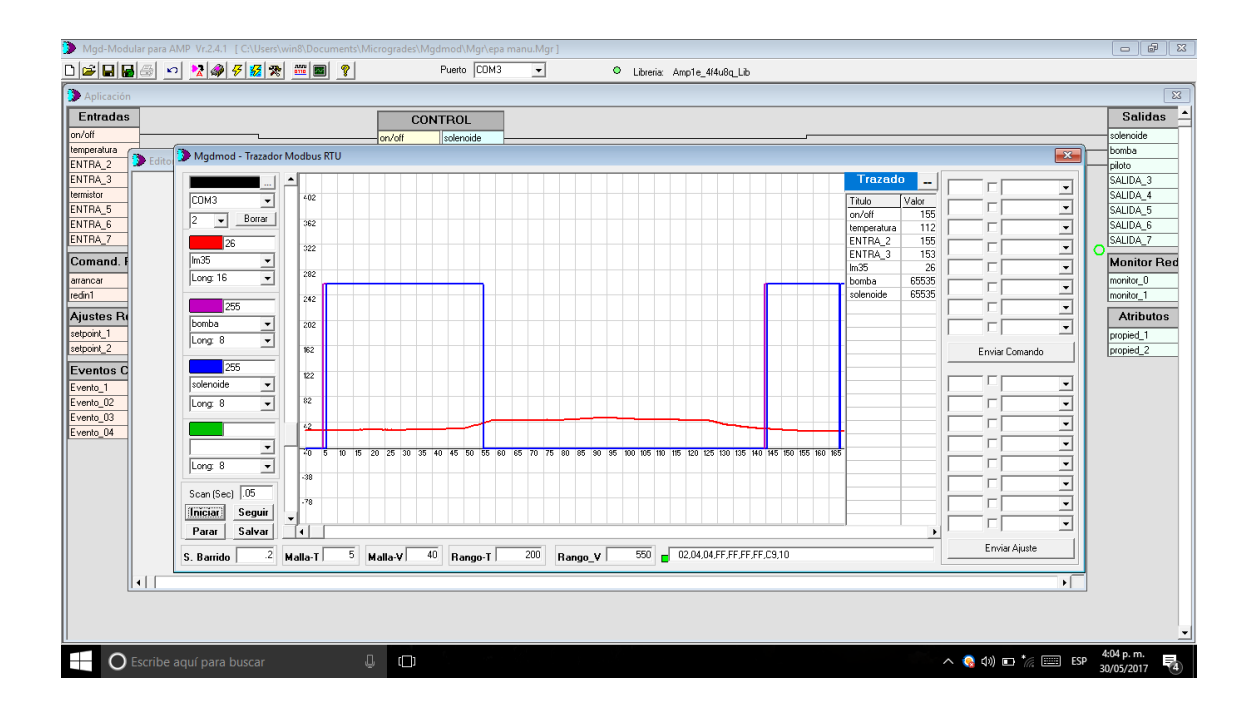